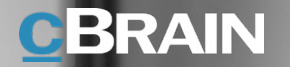

# F2 Service Builder

Byg jeres egne fagprocesser i F2 – hurtigt og enkelt

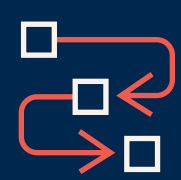

### Enkel opsætning af fagprocesser

Med F2 Service Builder er det enkelt at opsætte fagprocesser ved hjælp af et excelark, der fungerer som en designskabelon. Det kan i princippet udføres af alle i organisationen, når det er defineret, hvordan processen skal se ud.

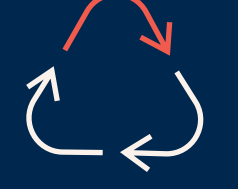

## Opbygning af Best Practice processer

Egenskaberne i F2 Service Builder muliggør, at man kan opbygge et internt bibliotek af Best Practice processer i en organisation, som både kan genbruges i nye løsninger og samtidig ensrette arbejdsgange og terminologier.

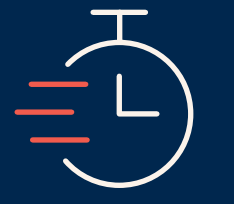

### Kort tid fra design til produktion

F2 Service Builder muliggør, at man på kort tid kan designe og sætte nye selvbetjeningsløsninger og sagsforløb i produktion. Processen kan tage få dage, alt efter kompleksiteten i den fagproces man vil anvende F2 Service Builder på.

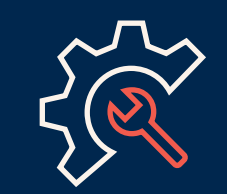

### Nem at udvikle og vedligeholde

Grunddesignet i F2 Service Builder gør det nemt at videreudvikle og vedligeholde løsninger, da man kan lave rettelser til eksisterende processer direkte i excelarket, og derefter uploade en ny/ forbedret løsning i F2.

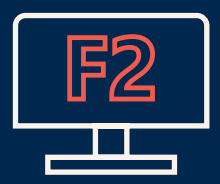

## Fuldt integreret med F2

F2 Service Builder er fuldt integreret med F2 og er placeret som et lag oven på F2 platformen. Derved arves al eksisterende funktionalitet samt alle standarder og sikkerhedsniveauer på tværs af F2.

## Hvad er F2 Service Builder?

F2 Service Builder er et værktøj som gør det nemt selv at oprette, vedligeholde og ændre sagsforløb og selvbetjeningsløsninger – blot ved at udfylde et excelark.

Konfiguration og implementering af nye fagprocesser kan kræve meget udviklingstid og mange omkostninger.

F2 Service Builder afhjælper dette ved at automatisere og effektivisere implementeringen af nye fagprocesser, og gør jer i stand til selv at være udførende.

Ved hjælp af designskabelonen, der kan udfyles i excel, defineres de trin, som en selvbetjeningsløsning eller et sagsforløb skal bestå af. Når excelarket er udfyldt, uploades det direkte i F2, hvor det automatisk integreres med den øvrige F2 funktionalitet.

Alle offentlige myndigheder med fagprocesser kan gøre brug af F2 Service Builder. Det kræver ikke særlige tekniske kompetencer at definere og uploade processerne.

For at få succes med F2 Service Builder er det vigtigste, at de medarbejdere som er bedst inde i den forretningsgang som ønskes understøttet, designer med.

Med F2 Service Builder kan der samtidig opbygges et internt bibliotek af Best Practice processer, som kan kopieres, tilpasses og genbruges på tværs af organisationen.

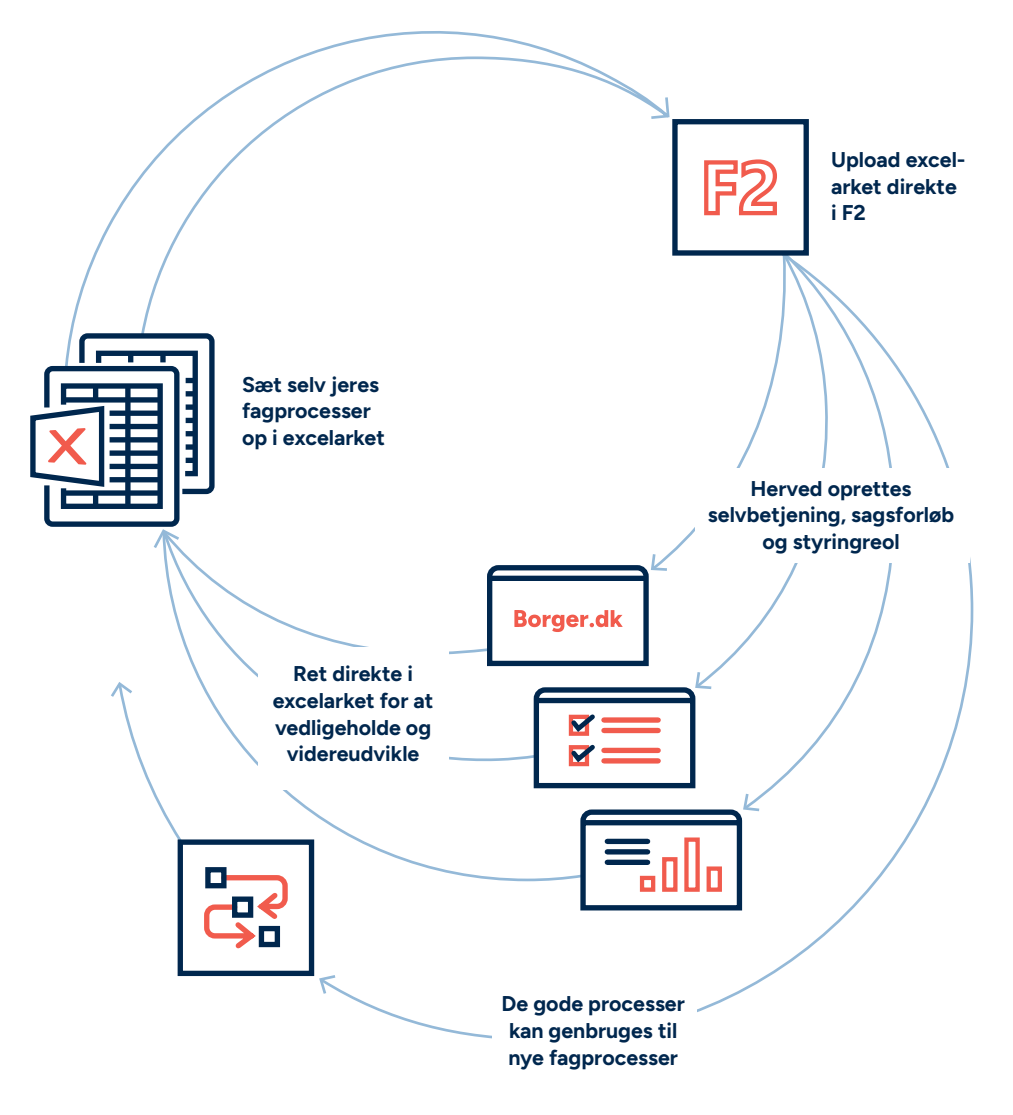

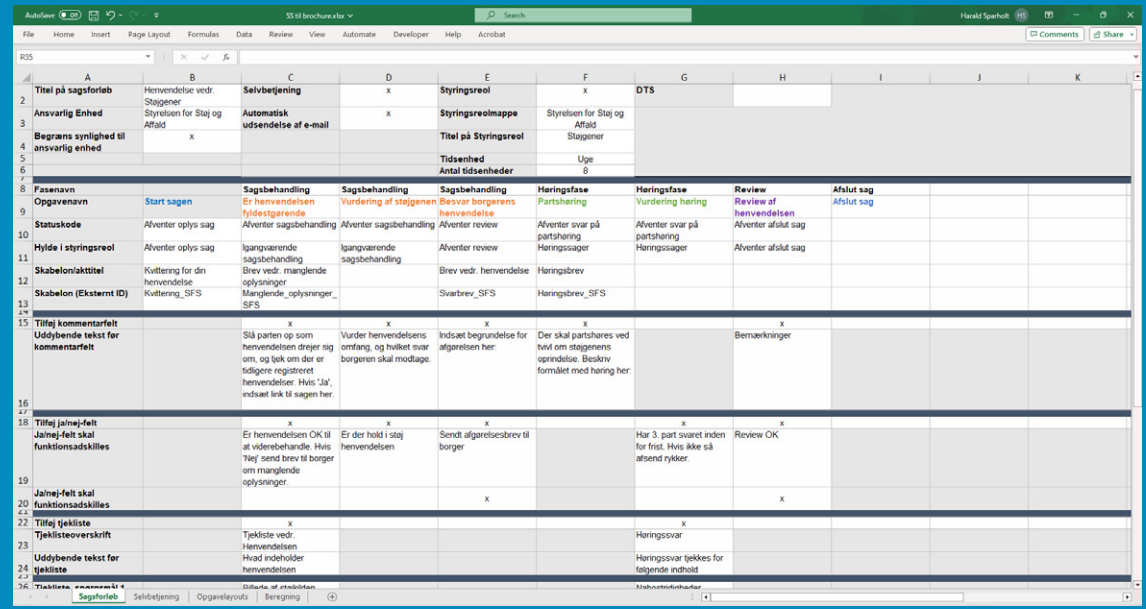

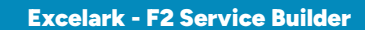

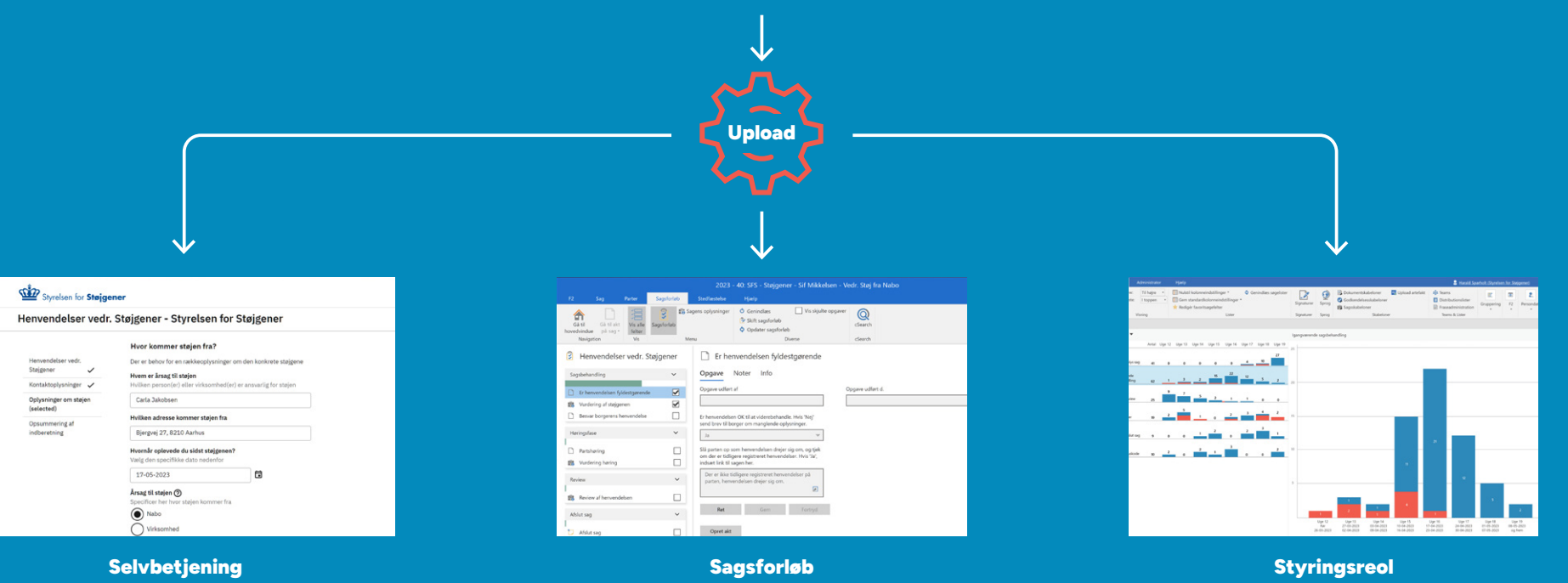

## Hvad består F2 Service Builder af?

F2 Service Builder består af fire komponenter; 1) et excelark, der fungerer som designskabelon, 2) en selvbetjeningsløsning, 3) et sagsforløb og 4) en styringsreol, der fungerer som overbliksværktøj. Ved upload af excelarket direkte i F2, bliver selvbetjening, sagsforløb og styringsreol dannet og vil være fuldt integreret med den eksisterende F2-løsning.

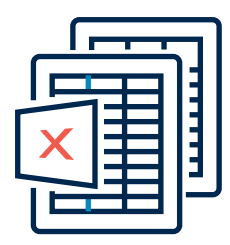

#### **Excelark**

Excelarket fungerer som designskabelon for F2 Service Builder og det er her man designer de øvrige komponenter. Excelarket består af fire faner: en til dannelse af selvbetjening, en til dannelse af sagsforløb, en til opgavelayout og en til at integrere beregninger. Ved simple indtastninger og afkrydsninger opsættes designet på selvbetjeningen, sagsforløbet og styringsreolen.

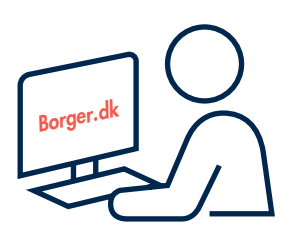

#### **Selvbetjening**

Selvbetjeningen giver mulighed for at danne selvbetjeningsløsninger rettet mod borgere eller virksomheder, hvor de bl.a. kan udfylde formularer og indsende data til brug for sagsbehandling. Selvbetjeningen kan også anvendes til interne løsninger i en organisation, fx i HR eller Indkøb. Selvbetjeningsløsningen designes i excelarket.

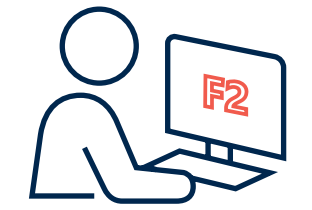

#### **Sagsforløb**

Sagsforløbet opsættes til at understøtte sagsbehandlingen. Et sagsforløb kan tillægges en sagstype i F2, hvor sagsbehandleren bliver guidet igennem de forskellige trin i sagsbehandlingen. Derved kan arbejdsgange ensrettes og effektiviseres og følge en Best Practice for organisationen. Sagsforløbet designes i excelarket.

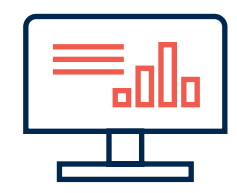

#### **Styringsreol**

Styringsreolen er et værktøj som giver et grafisk overblik over igangværende sagers fremdrift og frister i F2. Styringsreolen arrangerer data i forskellige grupperinger – de såkaldte "hylder". De data, der vises på hylderne, opmærkes med forskellige farver som understøtter overblikket.

## Nemt at vedligeholde og ændre

Løsninger bygget med F2 Service Builder er let at videreudvikle, tilpasse og genbruge, fordi man blot retter direkte i excelarket og uploader en ny version af løsningen i F2. Den samme proces kan ændres og uploades igen og igen, så der altid er adgang til en opdateret og korrekt procesunderstøttelse. Alle løsninger som bygges med F2 Service Builder er fuldt integreret med F2 Standardplatformen og kommer med samme sikkerhed, kvalitet og brede palette af funktionalitet.

F2 Service Builder har den store fordel, at den er født fuldt integreret med F2 uden behov for programmering eller integration. Det vil sige at processerne, der bygges med F2 Service Builder, kan anvende de indbyggede standard processer i F2, som f.eks. MitID-login på selvbetjeningssiderne, automatisk forsendelse af kvittering samt automatisk statuskodeskifte. Det kræver således kun en F2 standard platform, at få det fulde udbytte af F2 Service Builder.

Design og implementering af en ny løsning bygget med F2 Service Builder kan gøres på ganske kort tid, og I har selv mulighed for at uploade og teste den løsning I bygger. Ændringsønsker rettes blot i excelarket og uploades til F2 igen indtil resultatet er, som det skal være.

Når der er testet færdigt, uploader I det samme excelark i produktion, hvorefter I er klar til at tage løsningen i brug.

En løsning, som har været i produktion i lang tid, kan nemt opdateres. Det er blot at rette i excelarket og og uploade den nye version af løsningen igen i F2.

Har I brug for hjælp til at definere processer eller ønsker I at få en introduktion til F2 Service Builder, så hjælper cBrain naturligvis. Vi afholder også kurser for både brugere og eksterne konsulenter, som ønsker at bruge F2 Service Builder.

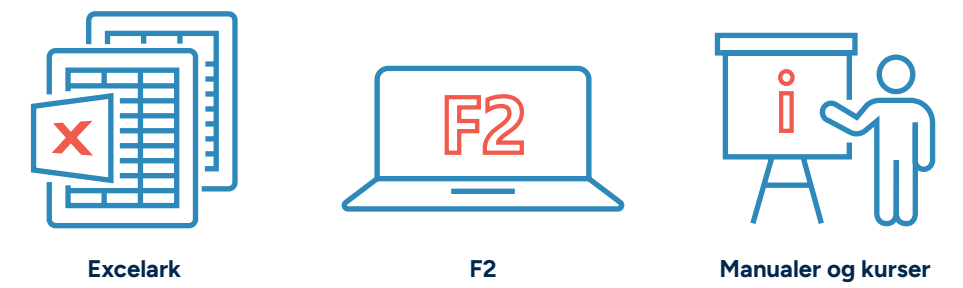

Byg selv nye sagsforløb og selvbetjeningsløsninger i F2 – blot ved at udfylde et excelark

## F2 Service Builder

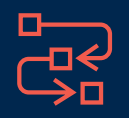

**Enkel opsætning af fagprocesser**

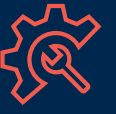

 **Nem vedligeholdelse og udvikling**

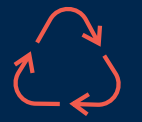

**Genbrug af gode processer**

cBrain A/S

Kalkbrænderiløbskaj 2 2100 København Ø Denmark

+45 7216 1811

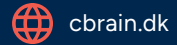

 $\boxed{\mathsf{in}}$  [linkedin.com/company/cbrain](https://www.linkedin.com/company/cbrain)

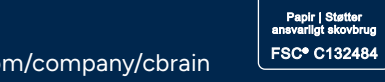

. ® √∙∿  $\operatorname{FSC}_{\scriptscriptstyle\rm{www.58-09}}$ **MIX** 

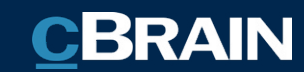